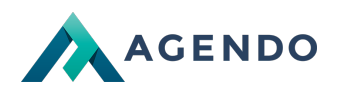

O systemie Imperial / Rozszerzenia

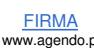

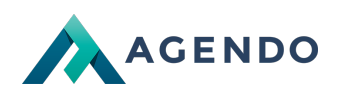

## Spis treści

1. Ekran [główny](#page-1-0)

## <span id="page-1-0"></span>1. Ekran główny

## 0 O systemie Imperial / Rozszerzenia

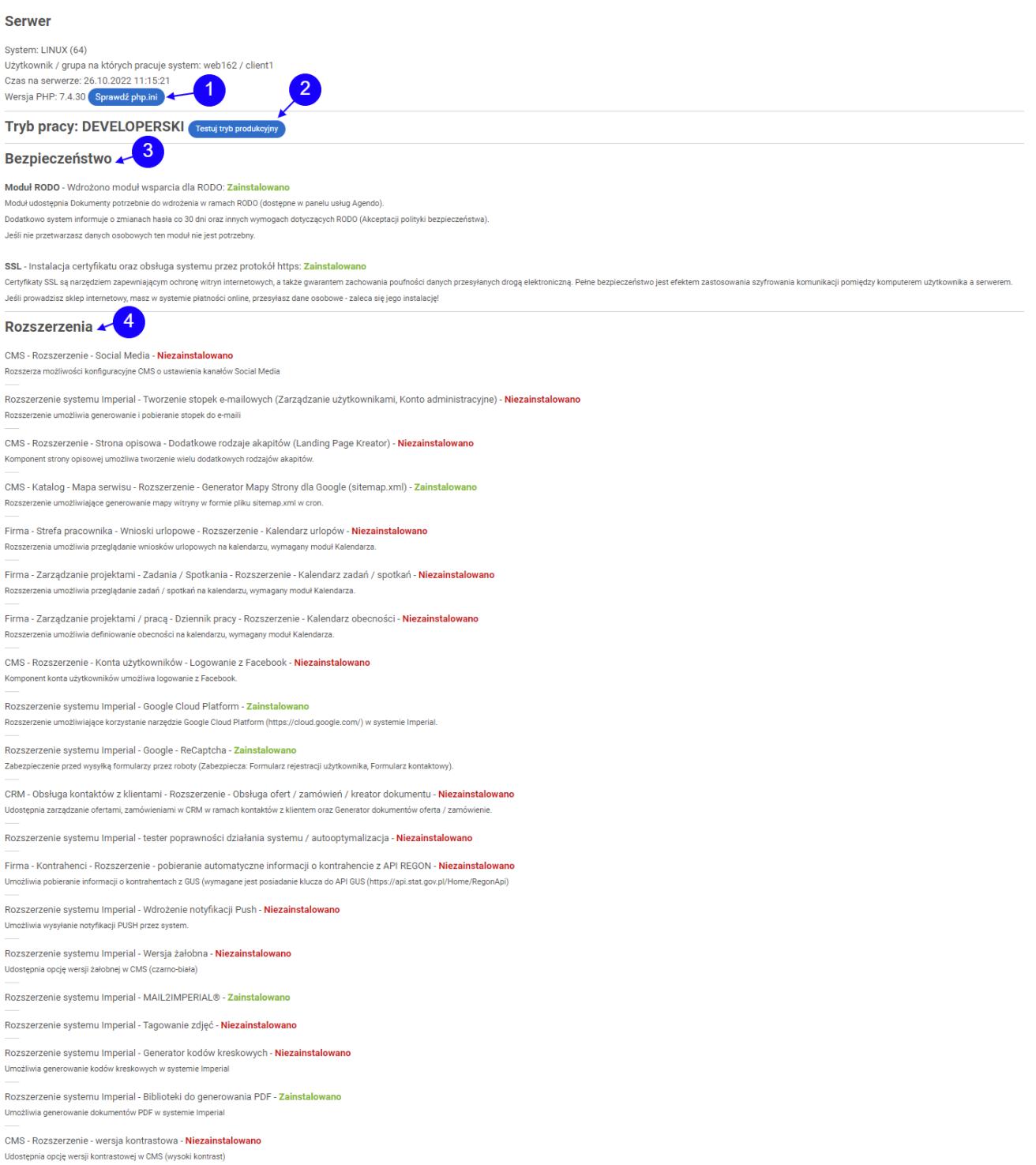

Firma - Księgowość - Dokumenty sprzedażowe - Rozszerzenie - Wysyłka przypomnień o płatności na adres email klienta - Niezainstalowano

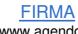

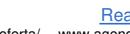

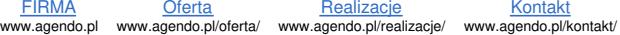

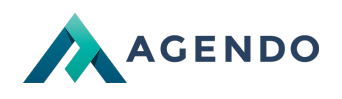

Firma - Księgowość - Dokumenty sprzedażowe - Rozszerzenie - Eksport do programu Symfonia (wersja Beta - nie do sprzedaży) - Niezainstalowano

Firma - Ksiegowość - Dokumenty sprzedażowe - Rozszerzenie - Eksport do programu Optima (wersia Beta - nie do sprzedaży) - Niezainstalowano

Firma - Księgowość - Dokumenty sprzedażowe - Rozszerzenie - Płatność online za dokumenty sprzedażowe (automatyczne księgowanie) - Zainstalov

Firma - Księgowość - Dokumenty sprzedażowe - Rozszerzenie - Eksport pliku JPK (format XML wersja Beta - nie do sprzedaży) - Niezainstalowano

Imperial.KasaFiskalna (Umożliwia połączenie do kasy fiskalnej z programiem Imperial.KasaFiskalna) - wersja Beta - nie do sprzedaży - Niezainstalowano

Sprzedaż - Produkty / Magazyn - Rozszerzenie - Produkty podobne (Upselling) - Niezainstalowano

Sprzedaż - Produkty / Magazyn - Rozszerzenie - Akcesoria (Cross-selling) - Niezainstalowano

Sprzedaż - Produkty / Magazyn - Rozszerzenie - Integracja z CENEO - Niezainstalowano

Sprzedaż - Produkty / Magazyn - Rozszerzenie - Dokumenty magazynowe - Niezainstalowano

Sprzedaż - Produkty / Magazyn - Rozszerzenie - Rich Product Cards (Bogate karty produktowe) - Niezainstalowano

Sprzedaż - Produkty / magazyn - Rozszerzenie - Integracja z eBay - Niezainstalo

Sprzedaż - Produkty / magazyn - Rozszerzenie - Integracia z Allegro - Niezainstalowano

Sprzedaż - Produkty / magazyn - Rozszerzenie - Integracja z InPost - Niezainstalowano

Sprzedaż - Produkty / magazyn - Rozszerzenie - Import / Export produktów - Niezainstalo

Sprzedaż - Produkty / magazyn - Rozszerzenie - Porównywarka produktów - Niezainstalowano

Sprzedaż - Opcje dostawy - Rozszerzenie - Konfiguracja wag - Niezainstalowano

Sprzedaż - Produkty / magazyn - Rozszerzenie - Wydruk dedykowanej karty produktu - Niezainstalowano

Sprzedaż - Opcje dostawy - Rozszerzenie - Sprzedaż w zestawach - Niezainstalowano

Sprzedaż - Produkty / magazyn - Rozszerzenie - Warianty produktów - Niezainstalowano

Konta użytkowników - Konta / profile - Rozszerzenie - Podgląd profili użytkowników - Niezainstalowano

 $\boxed{5}$ 

Wymagania modułów systemu -

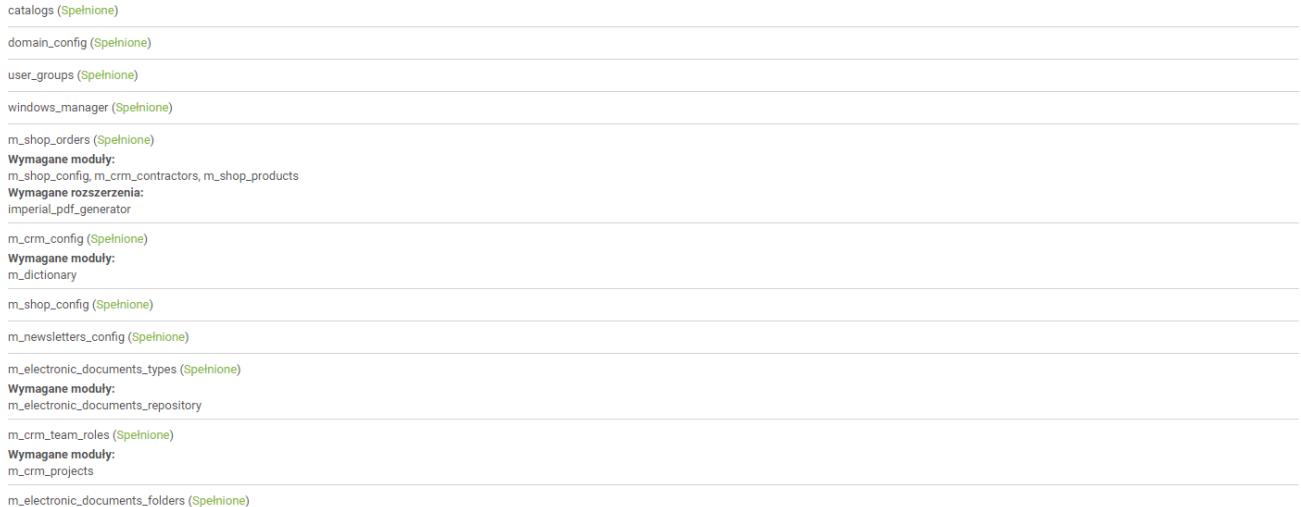

Przycisk otwierający nową kartę przeglądarki z informacjami o PHP. **<sup>1</sup>**

Przycisk włączający tryb produkcyjny na wersji deweloperskiej. Wyłączyć można przez wyczyszczenie ciasteczek. **<sup>2</sup>**

Informacje o SSL i module RODO. **<sup>3</sup>**

Informacje o rozszerzeniach. **<sup>4</sup>**

Informacje o wymaganiach modułów. **<sup>5</sup>**

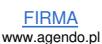